## Web Programming I ITS 210

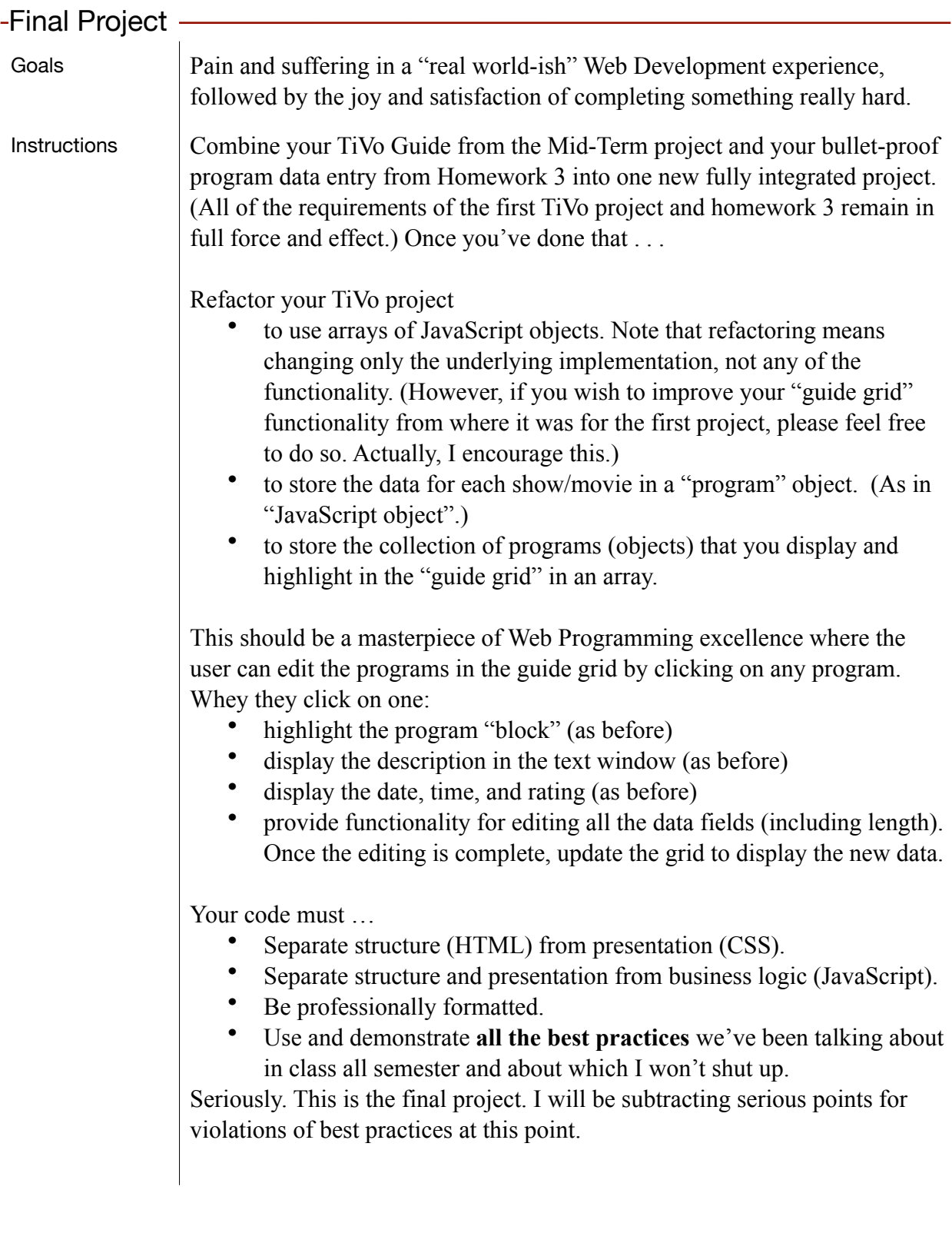

## Web Programming I ITS 210

![](_page_1_Picture_96.jpeg)